# **[3] involute**Σⅲ**(worm gear design system)**

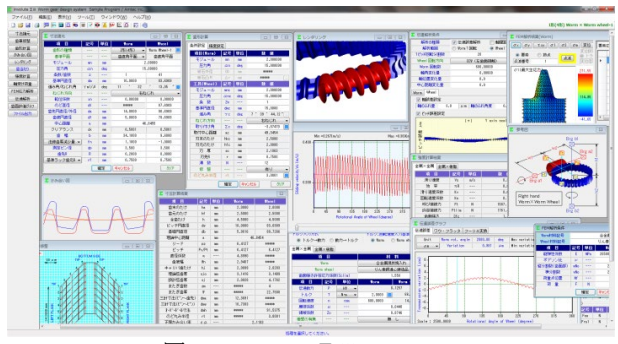

 $\boxtimes$  3.1 involute  $\Sigma$  iii (worm gear)

# 3.1 概要

本ソフトウェアは,今まで,別々にしていた involuteΣ(worm gear)と involuteΣ(worm and helical gear)を一体として新しく開発し たソフトウェアです.また、今までオプション扱いしていた機能 も一部,基本ソフトウェアに含めると共に種々新しい機能も追加 しています. また、本カタログから JGMA4301-01 も追加しまし た.全体画面を図 3.1 に示します.

#### 3.2 ソフトウェアの構成

ソフトウェアの構成を表 3.1 に示します. 表中の○は基本ソフ トウェアに含まれ◎はオプションです.

involute Σ iii (worm gear)は、ウォームの相手歯車はウォームホイ ールですが、相手歯車をヘリカルギヤにすることもできます.相 手歯車がヘリカルギヤの場合の説明は 3.16 以降をご覧ください. ご注文時は,価格表から必要なソフトウェアをお選びください.

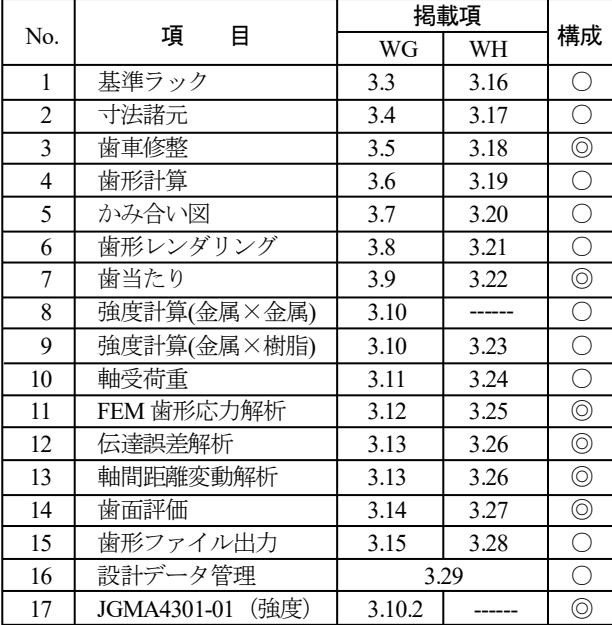

#### 表 3.1 ソフトウェアの構成

WG: worm gear, WH: worm and helical gear

## 3.3 基準ラック (プロパティ)

ウォームギヤの基準ラックを図 3.2 に示します. 基準平面は, 歯直角または軸平面を選択することができます。また、図 3.2 の ように基準ラックの実寸法図を表示することができ,ウォームの 基準円直径から進み角を決める方式と,進み角から基準円直径を 決める方式を選択することができます.

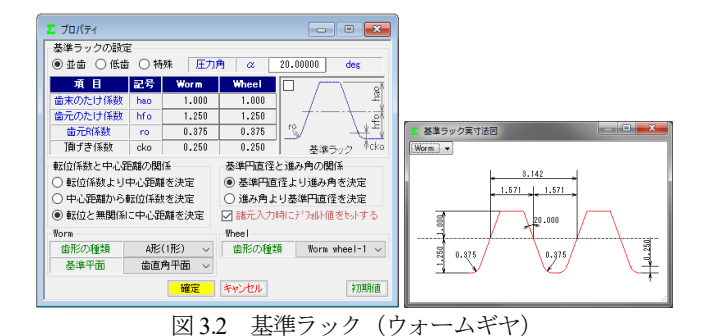

#### 3.4 寸法諸元

ウォームギヤ寸法諸元の入力画面を図 3.3 に示します. ウォー ムの歯形は図 3.4(a)に示すように A 形, N 形, K 形, I 形, C 形の 5 種類を標準ソフトウェアに含めています. ただし、C 形は強度 計算規格の適用外ですので寸法や歯形生成に留めています.また, 諸元の入力範囲は,モジュールは 0.001~50,圧力角は 5~30°, 条数は 1~15 です. 歯厚を調整する方法は、図 3.4(c)のように歯 厚減少量または横転位係数で設定することができます. 本例では ウォームの歯厚を減少させウォームホイールの歯厚を増加させる 例を示します.

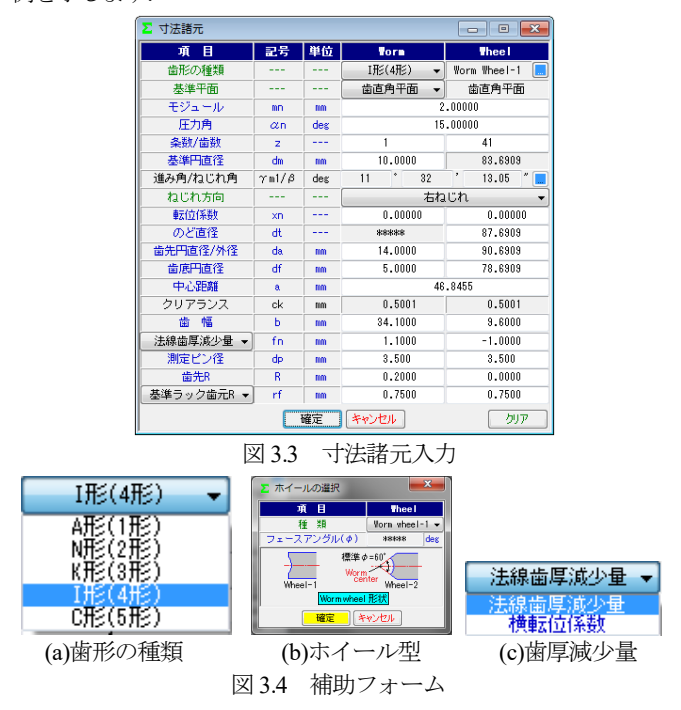

## 3.5 歯車修整(オプション)

図 3.5 のようにウォームの歯形修整を設定します。ここでは, 図3.6 ウォーム歯形修整2 のように歯先および歯元で3μm の歯形 修整を与えたウォームとします.

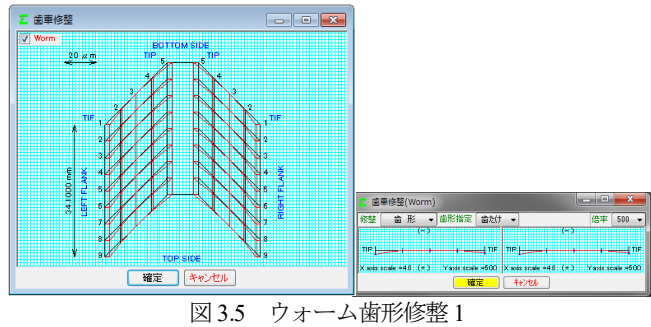

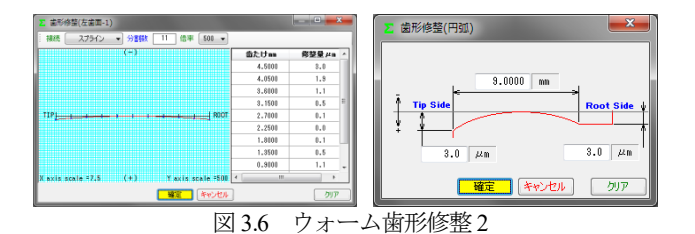

#### 3.6 歯形計算

歯形計算条件は図 3.7(a)のようにホイール加工用工具(ホブ) の諸元を設定することができます. また、歯形を表示する際の分 割数は図 3.7(b)で設定することができます,

ホイール加工用工具に歯形修整を与える場合は,図 3.7 で「修 整有り」として図 3.8 のように設定することができます.

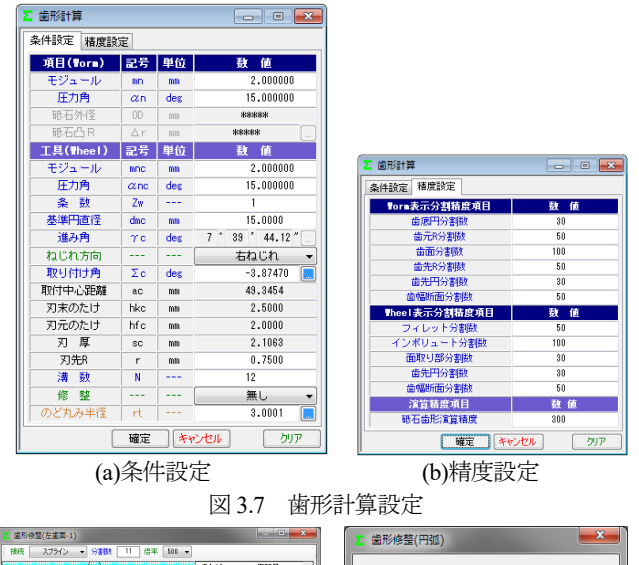

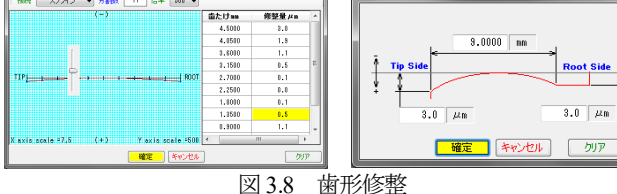

ホイール加工用ホブを図 3.9 のように転位ホブ(例:*α*=12°) として設定することもできます(*α*=12°とすることにより

*m*n=1.975 と定まる).こ の方法は,歯当たり調整 方式の一種として採用さ れています.

図3.10に標準ホブと転 位ホブで加工したときの 歯当たりを示しますが, 転位ホブで加工した方の 歯当たりが歯たけ中央に 寄っていることが解りま す. 歯当たりに関しては 3.9 をご覧ください.

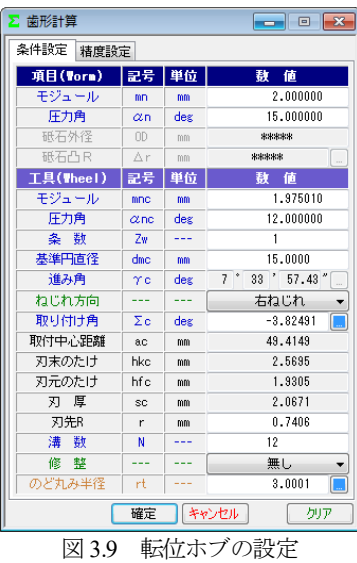

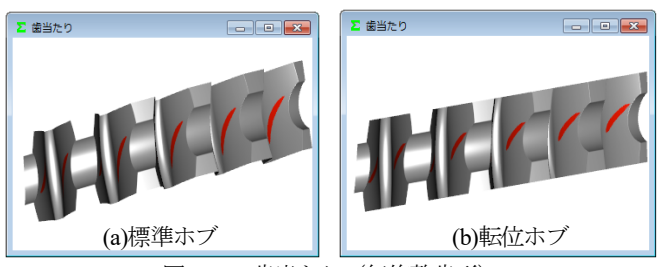

図 3.10 歯当たり (無修整歯形)

歯形計算終了後,図 3.11 に寸法結果を表示します. なお,ウォ ームの三針寸法およびバックラッシは歯形修整を考慮した実歯形 を基に計算しています.

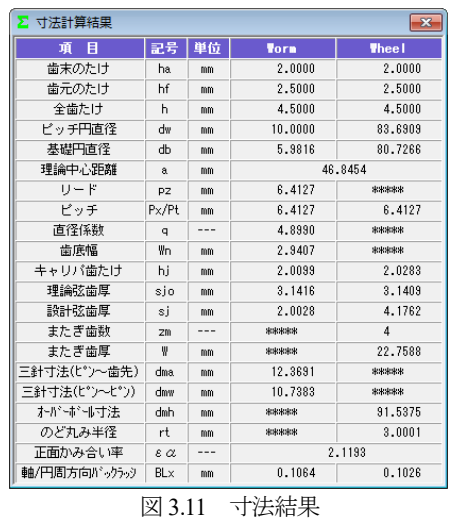

## 3.7 かみ合い図

歯形計算終了後、図 3.12 のように歯形を表示することができ, 図 3.13 のように歯形の拡大作図や距離計測, R 計測, そして回転 機能などがあります.

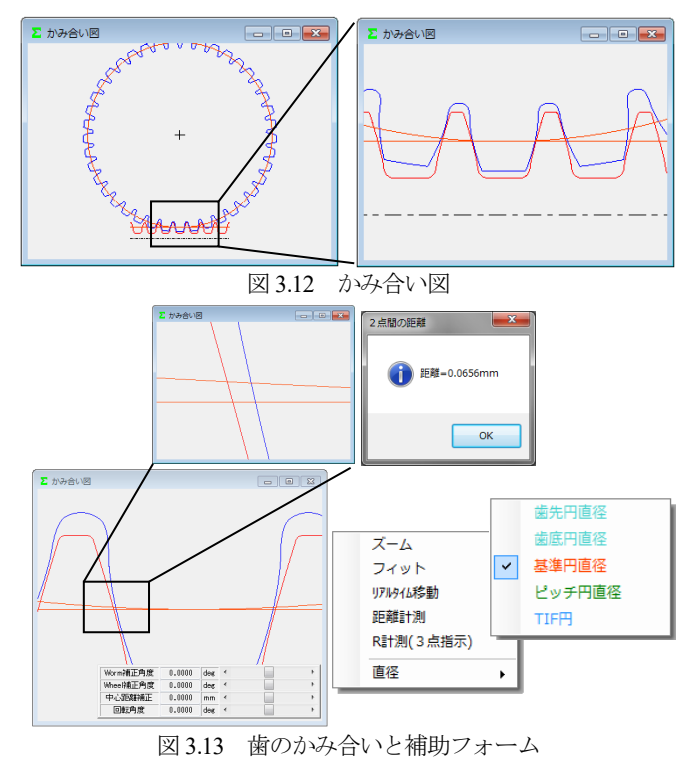

## 3.8 歯形レンダリング

歯形計算終了後,図 3.14 のように歯形レンダリングを表示する ことができます. 図 3.13 では歯面が接触していませんが, これは ピッチ円部分では歯面接触せず,図 3.15 のようにホイールの歯底 と側面部付近で歯面接触しているからです.

図 3.15 の補助フォームは、観察角度や歯車の位置変更,拡大機 能,そして自動回転機能などがあります.

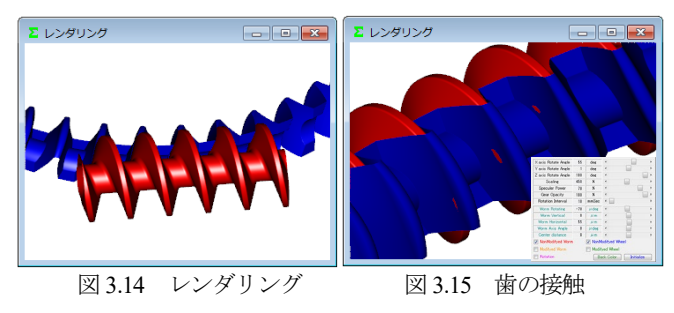

# 3.9 歯当たり(オプション)

図 3.16 の歯当たり設定では、軸の取り付け誤差や接触最大クリ アランス (光明丹厚さ)を設定することができます. 本例では, 接触最大クリアランスを c=3μm としたときの歯当たりを図 3.17 に示します.ウォームの歯形の種類や歯形修整,そしてホイール を転位ホブで加工したときや、取り付け誤差を与えたとき歯当た りがどのように変化するかを把握することができます.

また,図3.17(b)右下の補助フォームで歯形を拡大することや観 察角度を変更することができます.図 3.18 は,進み角をγ=5.74° としたときの歯当たりで歯当たり模様が大きく変わることが解り ます.

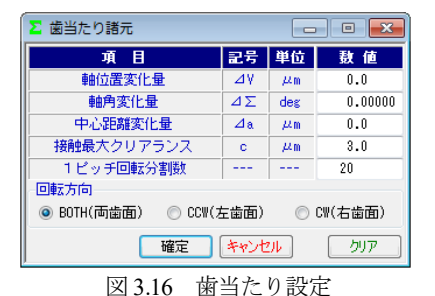

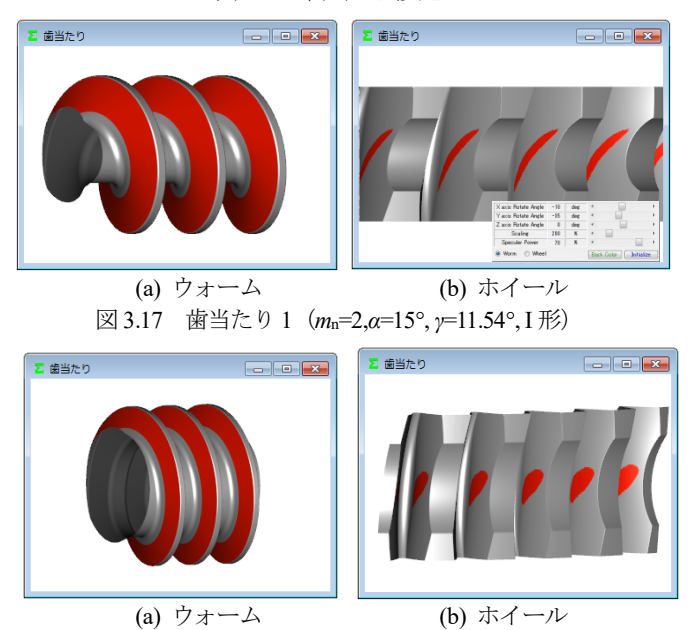

図 3.18 歯当たり 2(*m*n=2,*α*=15°, *γ*=5.74°, I 形)

## 3.10 強度計算

#### 3.10.1 金属×金属

強度諸元を図 3.19 に,強度計算結果を図 3.20 に示します.強度 計算はJGMA405-01:1978に基づいて計算します.動力はkW とW, トルクは MN・m,kN・m,N・m,N・cm を選択することができます. また、歯面強さ許容応力係数 (Sclim) は、任意に設定することが できます.各種係数は標準値を表示しますが,任意に変更可能で すし,規格適用外の歯車であっても設計者の判断で任意に入力す ることができます.

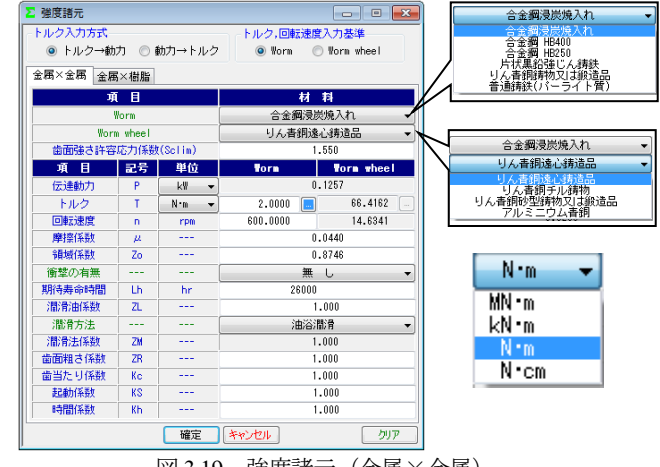

図 3.19 強度諸元(金属×金属)

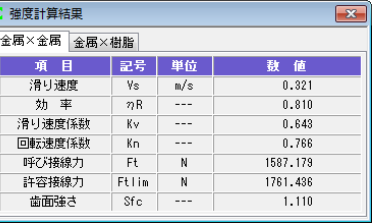

図 3.20 強度結果

3.10.2 金属×金属(JGMA4301-01:2017),(オプション) JGMA4301-01 は, ISO/TR 14521 を基本にした円筒ウォームギ ヤの強度計算式です.図 3.21~3.26 に計算例を示します.

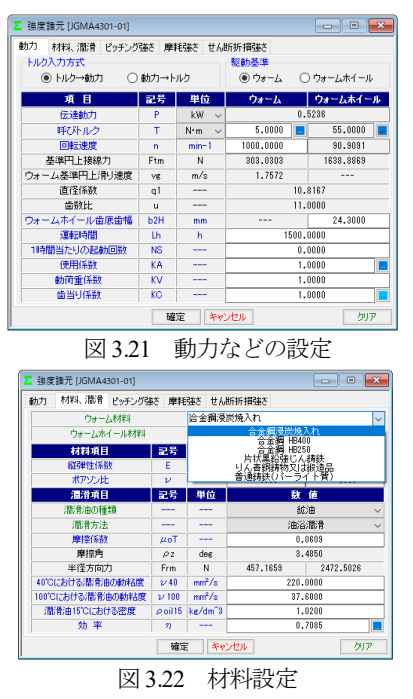

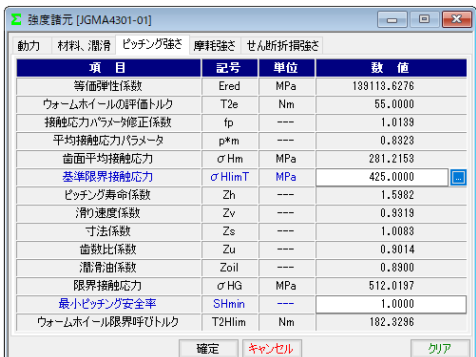

図 3.23 ピッチング強さの設定

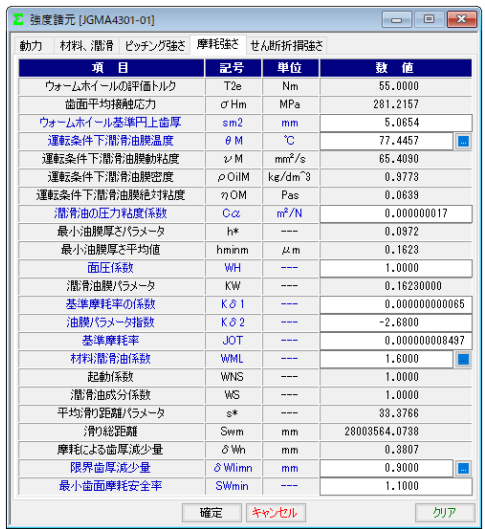

図 3.24 摩耗強さの設定

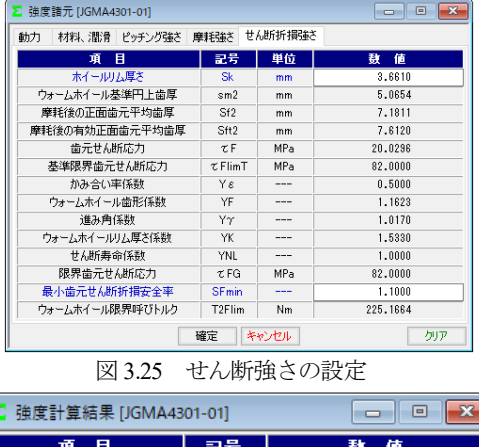

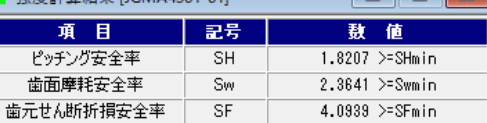

図 3.26 強度結果

#### 3.10.3 金属×樹脂

ウォームが金属でホイールが樹脂の強度諸元を図 3.27 に,強度 計算結果を図 3.28 に示します. 強度計算は, Lewis の式に基づき 歯面強さはヘルツの応力に基づいて計算します.

樹脂材料は M90-44 を標準としていますが,他の材料 (KT-20, GH-25, MC ナイロン)を選択することができます.また、これ以 外の材料では M90 比率係数(共通物性値との比)で対処すること ができます.

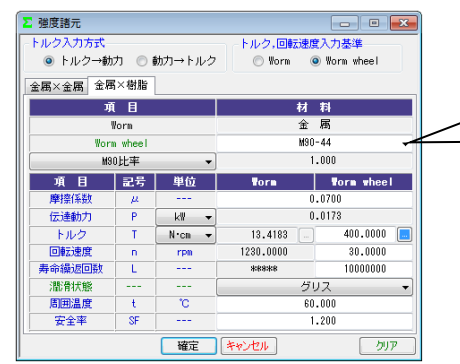

図 3.27 強度諸元(金属×樹脂)

 $M90 - 44$ 

 $KT-20$ 

 $GH-25$ 

iMCナイロ]

| 金属×樹脂<br>記号<br>٧<br>nR<br>Ft.<br>bw<br>曲げ強さ(Worm wheel)<br>KM | 単位<br>n/s<br>$- - -$<br>N<br>mm | 数值<br>0.131<br>0.727<br>95.590<br>9.600                                                     |  |  |  |  |  |
|---------------------------------------------------------------|---------------------------------|---------------------------------------------------------------------------------------------|--|--|--|--|--|
|                                                               |                                 |                                                                                             |  |  |  |  |  |
|                                                               |                                 |                                                                                             |  |  |  |  |  |
|                                                               |                                 |                                                                                             |  |  |  |  |  |
|                                                               |                                 |                                                                                             |  |  |  |  |  |
|                                                               |                                 |                                                                                             |  |  |  |  |  |
|                                                               |                                 |                                                                                             |  |  |  |  |  |
|                                                               |                                 |                                                                                             |  |  |  |  |  |
|                                                               |                                 | 1.000                                                                                       |  |  |  |  |  |
| YF                                                            |                                 | 0.903                                                                                       |  |  |  |  |  |
| Kv                                                            |                                 | 1.399                                                                                       |  |  |  |  |  |
| KT                                                            |                                 | 0.650                                                                                       |  |  |  |  |  |
| KL                                                            |                                 | 1.000                                                                                       |  |  |  |  |  |
| $\sigma$ hlim                                                 |                                 | 10.843                                                                                      |  |  |  |  |  |
| $\sigma$ lim                                                  |                                 | 9.860                                                                                       |  |  |  |  |  |
| Fa                                                            |                                 | 308.039                                                                                     |  |  |  |  |  |
| Sfh                                                           |                                 | 3.222                                                                                       |  |  |  |  |  |
| せん断強さ(Worm wheel)                                             |                                 |                                                                                             |  |  |  |  |  |
| S <sub>0</sub>                                                |                                 | 4.573                                                                                       |  |  |  |  |  |
| A                                                             |                                 | 102.526                                                                                     |  |  |  |  |  |
| $\sigma$ slim                                                 |                                 | 5.975                                                                                       |  |  |  |  |  |
| Fs                                                            |                                 | 510.471                                                                                     |  |  |  |  |  |
| Sfs                                                           |                                 | 5.340                                                                                       |  |  |  |  |  |
|                                                               |                                 | ---<br><b>MPa</b><br><b>MPa</b><br>N<br>mm<br>nm <sup>2</sup><br><b>MPa</b><br>N<br>$- - -$ |  |  |  |  |  |

図 3.28 強度結果(金属×樹脂)

#### 3.11 軸受荷重

軸受荷重の計算結果を図 3.29 に示します.

| 諸元項目                                | 記号                    | 単位             | <b>Vora</b> | <b>Thee!</b> |                         |
|-------------------------------------|-----------------------|----------------|-------------|--------------|-------------------------|
| Normトルク                             | $\mathbf{I}$          | N:n<br>$\cdot$ | 2,0000      | 88,4182      |                         |
| 摩擦係群                                | $\mu$                 |                |             | 0.044        |                         |
| 精要付出服饰                              | v1.ht                 | <b>DOM:</b>    | 50,0000     | 50,0000      |                         |
| 軸受け間距離                              | $v2$ , h <sub>2</sub> | <b>GM</b>      | 50,0000     | 50,0000      |                         |
| Vorm回転方向                            | $-$                   |                |             | 正载<br>۰      |                         |
| <norm、wheelに加わるカ></norm、wheelに加わるカ> |                       |                |             |              |                         |
| 項目                                  | 記号                    | 单位             | <b>Vorm</b> | <b>Thee!</b> |                         |
| 円周方向に加わる力                           | Ft                    | N              | 400,000     | 1587.178     |                         |
| 輸充向こ加わる力                            | Fa                    | N              | 1587.178    | 400.000      |                         |
| 半径方向に加わる力                           | Fr                    | N              | 438.126     | 438,126      | Σ 参考网                   |
| <worm側 軸受けに加わる力=""></worm側>         |                       |                |             |              | $\overline{\mathbf{x}}$ |
| 項 目                                 | 記号                    | 単位             | Brg al      | Brz a2       | Brg bt                  |
| スラスト荷重                              | Faa                   | N              |             | 1587.178     |                         |
| Ft のラジアル荷重分力                        | Fra1                  | N              | 200,000     | 200,000      | Brg a2                  |
| Fr のラジアル荷重分力                        | Fra2                  | N              | 219,063     | 219,063      |                         |
| Fa のラジアル荷重分力                        | Fra8                  | N              | $-79,359$   | 79,359       |                         |
| ラジアル荷集合力                            | Fra                   | N              | 243,962     | 359.243      |                         |
| <wheel 個="" 韓受けに加わる力=""></wheel>    |                       |                |             |              |                         |
| 項 目                                 | 記号                    | 単位             | Brg b1      | Brg b2       |                         |
| スラスト荷集                              | Fab                   | N              |             | 400,000      | Brg at                  |
| Fr のラジアル荷重分力                        | Frb1                  | N              | 219.863     | 218.083      |                         |
| Ft のラジアル荷重分力                        | Frb2                  | N              | 793,589     | 793,589      | Right hand              |
| Fa のラジアル荷重分力                        | Frb <sub>3</sub>      | N              | $-167.382$  | 167,382      | Worm×Worm Wheel         |
| ラジアル荷重合力                            | Frb                   | N              | 795.270     | 882,680      |                         |

図 3.29 軸受荷重

## 3.12 2D-FEM 歯形応力解析(オプション)

図 3.30 の FEM の設定画面では縦弾性係数, ポアソン比, 分割 数および荷重(例では円周力をεで除した値)を設定します. 図3.31および図3.32にウォームとホイールの解析結果を示します. また、最大値の節点や要素を点滅表示で示すこともできます.

| E FEM解析条件<br>画<br>× |                    |            |             |              |  |  |  |
|---------------------|--------------------|------------|-------------|--------------|--|--|--|
| Worm材料記号            |                    | 合金鋼浸炭焼入れ   |             |              |  |  |  |
| Wheel材料記号           |                    | りん書銅遠心鋳造品  |             |              |  |  |  |
| 項目                  | 記号                 | 単位         | <b>Vorm</b> | <b>Thee!</b> |  |  |  |
| 縮確性係数               | F                  | <b>MPa</b> | 205800.0    | 80000.0      |  |  |  |
| ポアソン比               | $\boldsymbol{\nu}$ | ---        | 0.30        | 0.30         |  |  |  |
| 縦分割数(歯面部)           | mNo                |            | 21          | 21           |  |  |  |
| 横分割数                | wNo                |            | 20          | 20           |  |  |  |
| 荷重点位置               | Nf                 | ---        | 2           | 2            |  |  |  |
| 荷重                  | F                  | N          | 750,0000    |              |  |  |  |
| キャンセル<br>確定<br>クリア  |                    |            |             |              |  |  |  |

図 3.30 FEM 解析の設定

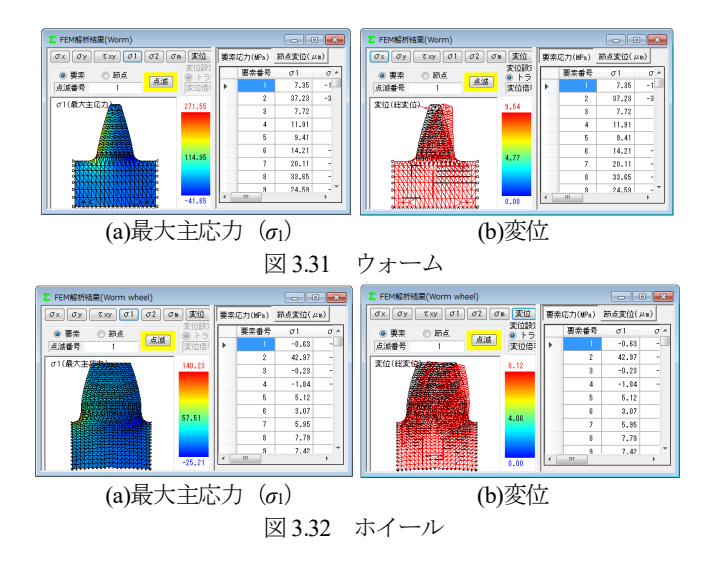

# 3.13 伝達解析(オプション)

3.13.1 伝達誤差解析(オプション)

伝達誤差解析は図 3.33 に示すように,片歯面かみ合いによる伝 達誤差解析と,両歯面かみ合いによる軸間距離変動解析ができ, ウォーム1回転時とホイール1回転時を選択することができます. 例題では、ウォーム回転速度 600min<sup>-1</sup>でホイール 1 回転とし, 軸 の取り付け誤差は無いものとして解析します.

ピッチ誤差は、図 3.34 のように設定(最大値設定または、歯ご とに設定可)することができます.伝達誤差解析結果を図3.35に, ワウ・フラッタ (回転むら)を図 3.36 に、フーリエ解析結果を図 3.37 に示します. また、ワウ・フラッタを「音」に変換させる機 能もありますし,解析結果を CSV ファイルに出力することもで きます.

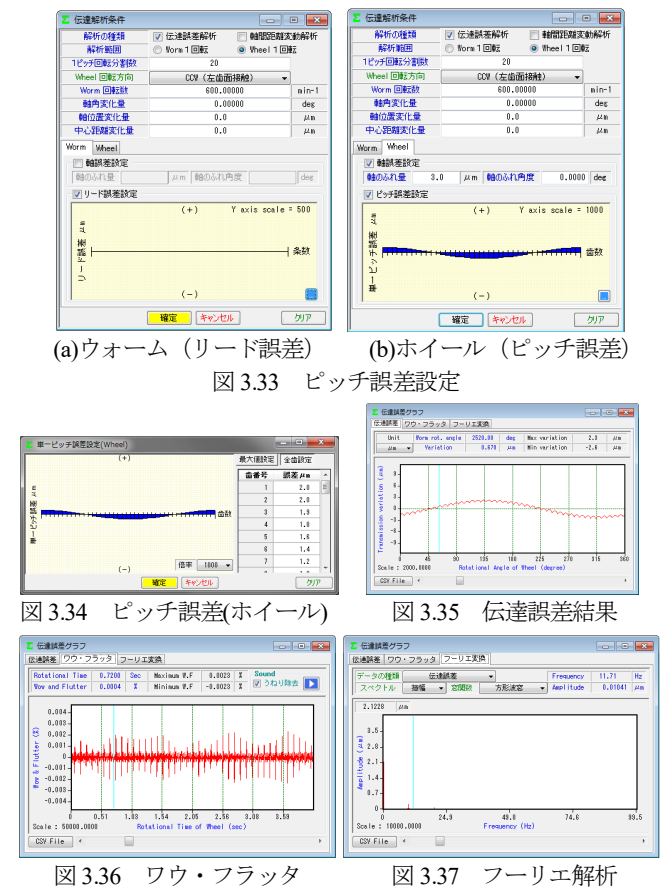

#### 3.13.2 軸間距離変動解析(オプション)

多くのウォームギヤは片歯面接触として使用しますが、装置に よっては両歯面を接触させかみ合わせる場合があります. 軸間距 離変動解析は,図 3.33 で設定したピッチ誤差や取り付け誤差など を考慮して中心距離の変動を解析します.図 3.38 に解析結果を示 します. また,解析結果を CSV ファイルに出力することができま す.

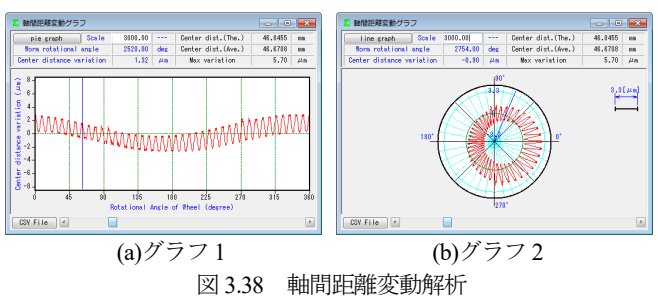

## 3.14 歯面評価(オプション)

歯面評価には、すべり速度グラフ (図 3.39) とヘルツ応力グラ フ (図 3.40) があります. すべり速度は、歯の接触位置における 速度を計算し,ヘルツ応力も歯の接触位置における歯形(歯の変 形は考慮していません)から計算しています. いずれも強度計算 および伝達誤差解析後に有効です.

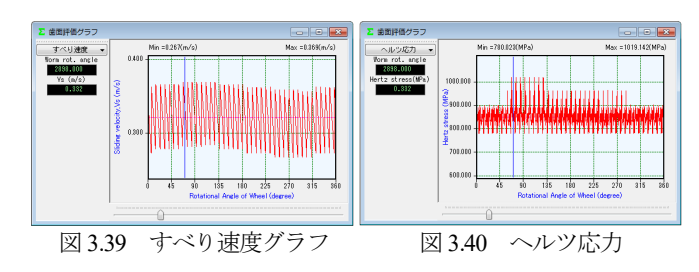

# 3.15 歯形ファイル出力

歯形ファイルは図 3.41 のようにウォーム,ホイールそして工具 (ホブ)の歯形(任意歯数出力可)を生成します.ファイルの種 類は DXF-2D, DXF-3D, IGES-3D の 3 種類です. CAD 作図例を 図 3.42 に示します.

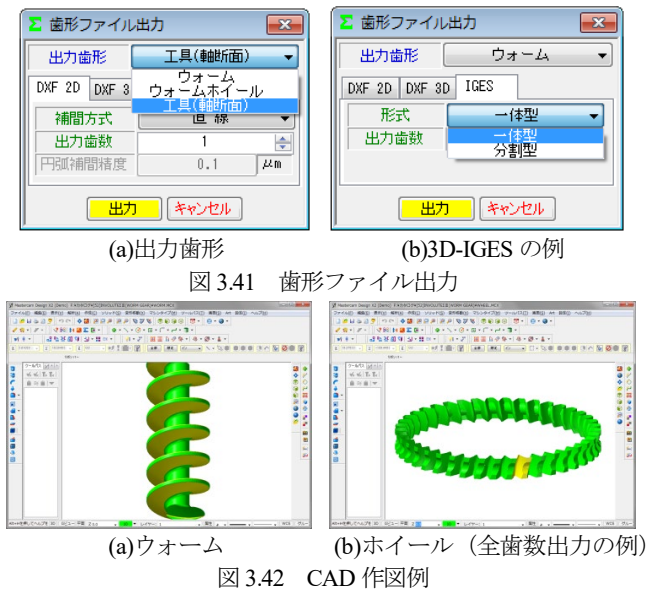

◆ウォームの相手歯車がヘリカルギヤの場合◆

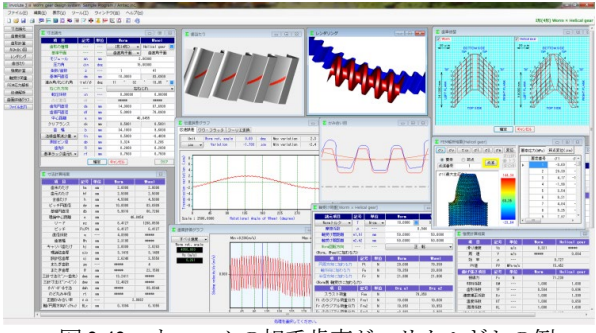

図 3.43 ウォームの相手歯車がヘリカルギヤの例

#### 3.16 基準ラック

ウォームギヤの基準ラックを図 3.44 に示します. 基準平面は, 歯直角または軸平面を選択することができます.

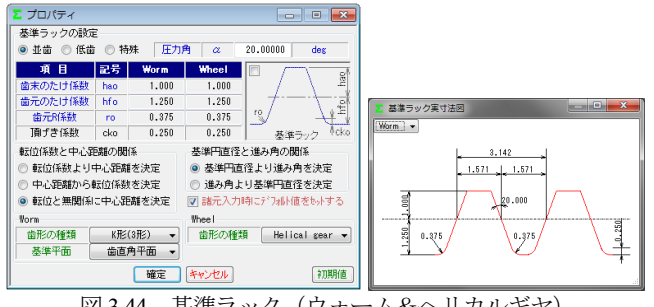

図 3.44 基準ラック (ウォーム&ヘリカルギヤ)

#### 3.17 寸法諸元

 ウォーム&ヘリカルギヤ寸法諸元の入力画面を図3.45に示しま す. ウォームの歯形は図 3.46(a)に示すように A 形, N 形, K 形, I 形, C 形の 5 種類を標準ソフトウェアに含めています. ただし, C 形は強度計算規格の適用外ですので寸法や歯形生成に留めてい ます. また, 諸元の入力範囲は, モジュールは 0.001~50, 圧力角 は 5~30°, 条数は 1~15 です. 歯厚を調整する方法は, 図 3.46(c) のように歯厚減少量または横転位係数で設定することができます. 本例ではウォームの歯厚を減少させヘリカルギヤの歯厚を増加さ せる例を示します.

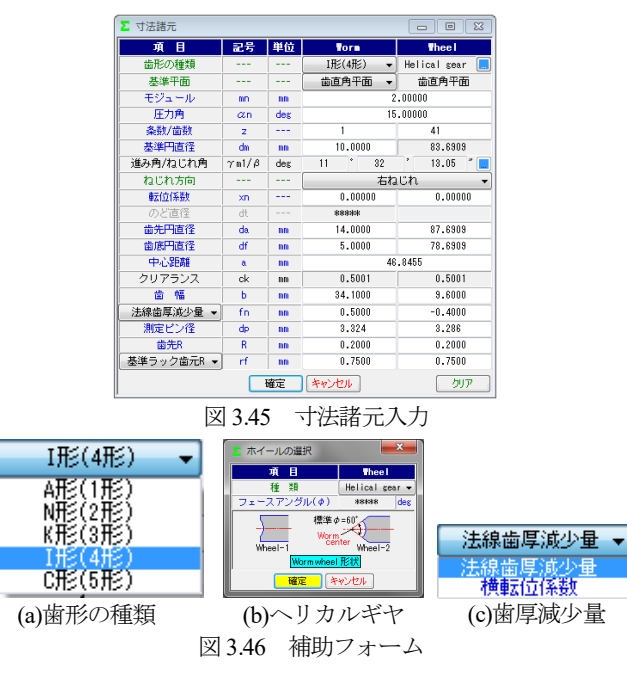

#### 3.18 歯車修整(オプション)

図 3.47 のようにウォームに歯形修整を、ヘリカルギヤに歯面修 整を与えることができます.図 3.48 および図 3.49 にウォームの歯 形設定とヘリカルギヤの歯面修整の例を示します.

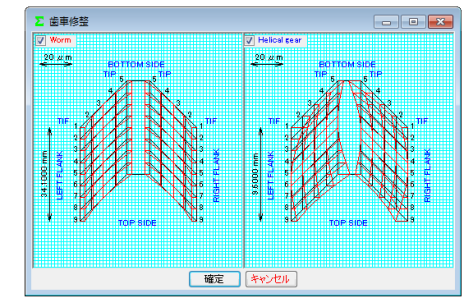

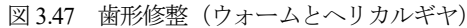

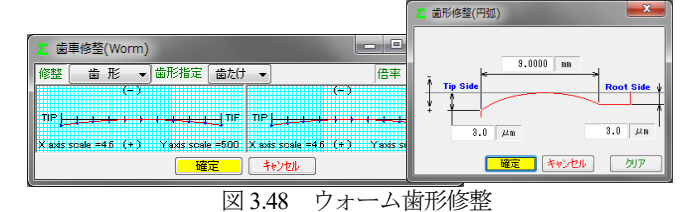

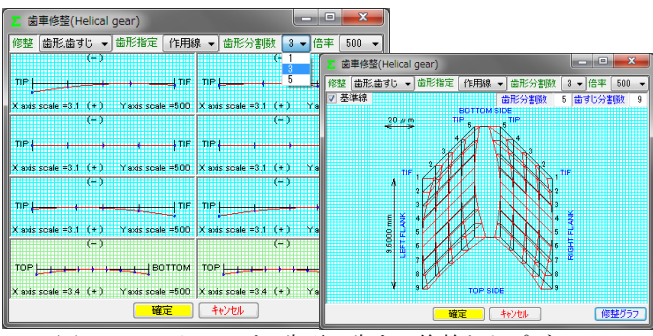

図 3.49 ヘリカルギヤ歯形・歯すじ修整とトポグラフ

#### 3.19 歯形計算

歯形計算条件は図 3.50 (a)のようにヘリカルギヤ加工用工具(ホ ブ)の諸元を設定することができます.また、歯形を表示する際 の分割数は図 3.50 (b)で設定することができます.歯形計算終了後, 図 3.51 に寸法結果を表示します. なお、ウォームの三針寸法およ びバックラッシは歯形修整を考慮した実歯形を基に計算していま す.なお,ヘリカルギヤは図 3.50 の工具に基づいて生成した歯形 です.

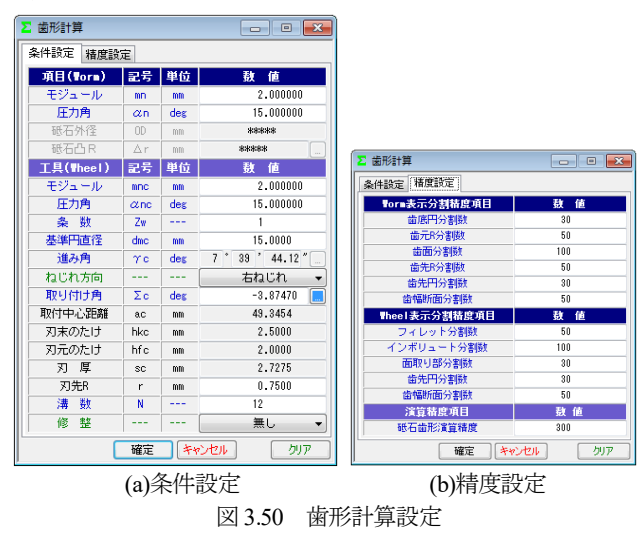

| 寸法計算結果<br>$\overline{\mathbf{x}}$ |              |     |                  |                |  |
|-----------------------------------|--------------|-----|------------------|----------------|--|
| 一目<br>甫                           | 記号           | 単位  | <b>Torn</b>      | <b>Thee!</b>   |  |
| 歯末のたけ                             | ha           | mm  | 2,0000           | 2,0000         |  |
| 歯元のたけ                             | hf           | mm  | 2,5000           | 2.5000         |  |
| 全歯たけ                              | h            | mm  | 4.5000           | 4.5000         |  |
| ピッチ円直径                            | dw           | mm  | 10,0000          | 83.6909        |  |
| 基礎円直径                             | ďh           | mm  | 5.9816           | 80.7266        |  |
| 理論中心距離                            | $\mathbf{a}$ | mm  | 46.8454          |                |  |
| リード                               | PZ           | mm  | 6.4127           | 1288.0530      |  |
| ピッチ                               | Px/Pt        | mm  | 6.4127           | 6.4127         |  |
| 直径係数                              | $\mathbf q$  | --- | 4.8990           | *****          |  |
| 歯底幅                               | <b>Wn</b>    | mm  | 2.3195           | *****          |  |
| キャリパ歯たけ                           | hi           | mm  | 2.0099           | 2.0283         |  |
| 理論弦歯厚                             | sio          | mm  | 3.1416           | 3.1409         |  |
| 設計弦歯厚                             | si           | mm  | 2.6240           | 3.5550         |  |
| またぎ歯数                             | 2m           | --- | <b>S38388</b>    | 4              |  |
| またぎ歯厚                             | v            | mm  | *****            | 22.1588        |  |
| 三針寸法(ピン〜歯先)                       | dna          | mm  | 13,2411          | *****          |  |
| 三針寸洗(ピン~ピン)                       | daw          | mm  | 12.4823          | *****          |  |
| わがす何寸法                            | dab          | mm  | <b>SCROKSICR</b> | 89.0944        |  |
| のど丸み半径                            | rt           | mm  | seasons:         | <b>жаскжя:</b> |  |
| 正面かみ合い率                           | ε α.         |     | 2.0662           |                |  |
| 軸/円周方向バックラッシ                      | <b>BL</b> x  | mm  | 0.1094           | 0.1055         |  |

図 3.51 寸法結果

## 3.20 かみ合い図

歯形計算終了後、図 3.52 のように歯形を表示することができ, 図 3.53 のように歯形の拡大作図や距離計測, R 計測, そして回転 機能などがあります.

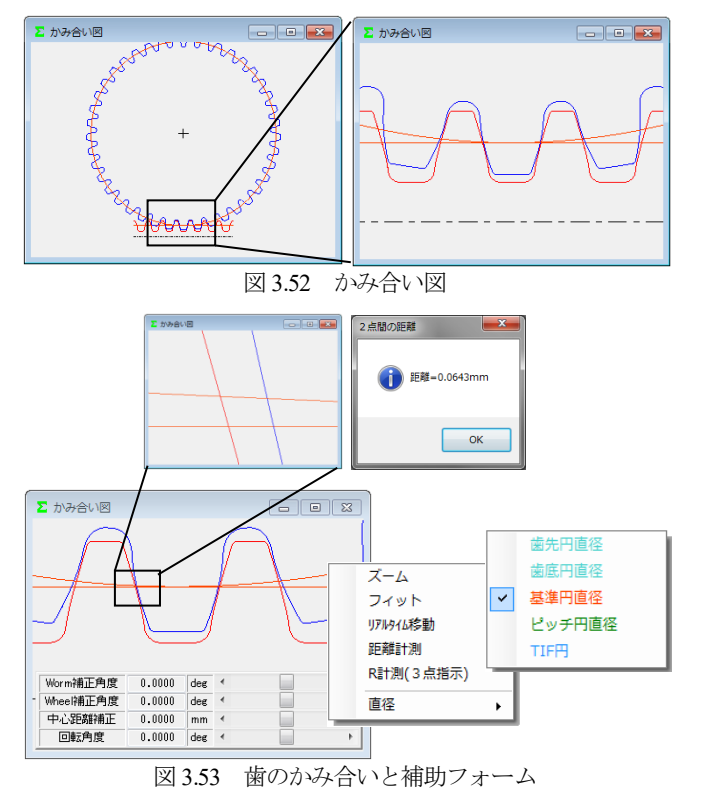

## 3.21 歯形レンダリング

歯形計算終了後,図 3.54 のように歯形レンダリングを表示する ことができます. 図 3.55 の補助フォームは、観察角度や歯車の位 置変更,拡大機能,そして自動回転機能などがあります.

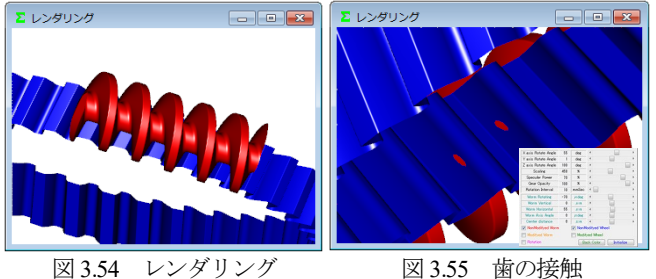

#### 3.22 歯当たり(オプション)

図 3.56 の歯当たり設定では、軸の取り付け誤差や接触最大クリ アランス (光明丹厚さ) を設定することができます. 本例では, 接触最大クリアランスを c=3μm としたときの歯当たりを図 3.57 に示します.ウォームの型式や歯形修整,そして軸の取り付け誤 差を与えたとき歯当たりがどのように変化するかを把握すること ができます.

また,図3.57(b)右下の補助フォームで歯形を拡大することや観 察角度を変更することができます.

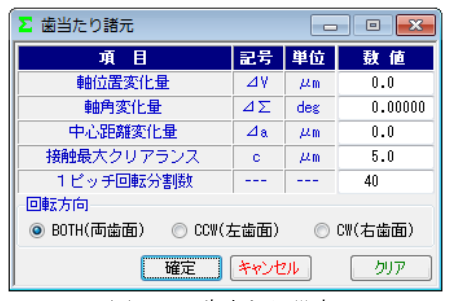

図 3.56 歯当たり設定

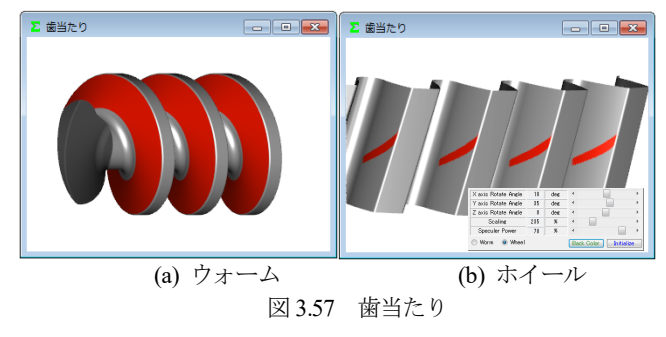

# 3.23 強度計算

強度諸元を図 3.58 に、強度計算結果を図 3.59 に示します. 曲げ 強さは Lewis の式に基づき、歯面強さはヘルツの応力に基づいて 計算します. 動力は kW と W, トルクは MN·m, kN·m, N·m, N・cm を選択することができます.

 材料の設定は,ウォームとヘリカルギヤ共に図 3.58a の材料を 選択することができます.また、摩擦係数や各種係数は標準値を 表示しますが,任意に変更することができます.

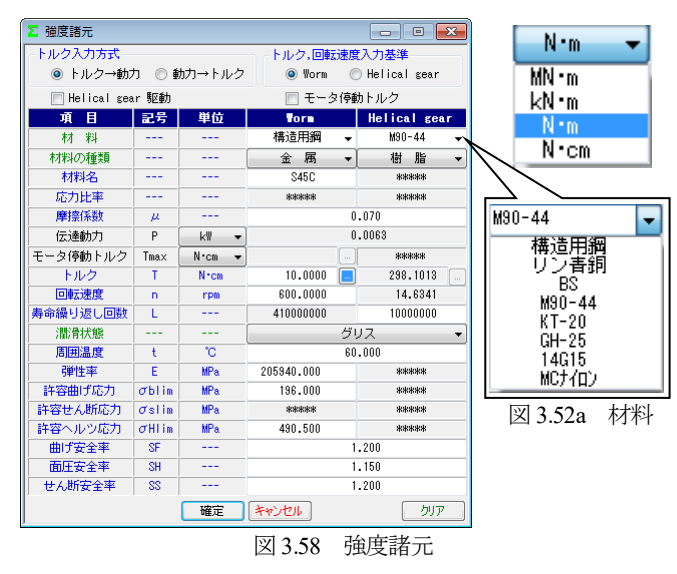

| ∑ 硝度計算結果<br>$-x$ |               |                 |             |              |  |  |
|------------------|---------------|-----------------|-------------|--------------|--|--|
| 目<br>诵           | 記号            | 単位              | <b>Vorn</b> | Helical gear |  |  |
| 滑り速度             | ٧s            | m/s             | 0.321       | *****        |  |  |
| 周<br>谏           | ٧             | m/s             | *****       | 0.064        |  |  |
| 効 率              | μ             |                 |             | 0.727        |  |  |
| PV値              | PV            | MPa m/s         |             | 15.452       |  |  |
| 曲げ強さ項目           | 記号            | 単位              | <b>Vorm</b> | Helical gear |  |  |
| 接線力              | Fx            | Ν               |             | 71.239       |  |  |
| 材料係数             | KM            |                 | 1,000       | 1.000        |  |  |
| 歯形係数             | YF            |                 | 0.504       | 0.696        |  |  |
| 速度補正係数           | Kν            |                 | 1,000       | 1.399        |  |  |
| 温度係数             | KT            |                 | 1.000       | 0.650        |  |  |
| 潤滑係数             | KL            |                 | 1.000       | 1.000        |  |  |
| 複合有効歯幅           | hw            | mm              |             | 19.835       |  |  |
| 許容曲げ応力           | $\sigma$ blim | MP <sub>a</sub> | 196,000     | 8.826        |  |  |
| 最大許容曲げ応力         | σ             | MP <sub>a</sub> | 163.333     | 6.691        |  |  |
| 許容円周力            | Fа            | N               | 3268.407    | 184.838      |  |  |
| 曲げ応力             | σb            | MP <sub>a</sub> | 3.560       | 2.579        |  |  |
| 曲げ強さ             | Sft           | $---$           | 45.880      | 2.595        |  |  |
| 歯面強さ項目           | 記号            | 単位              | <b>Vorn</b> | Helical gear |  |  |
| 許容へルツ応力          | σHlim         | MP <sub>a</sub> | 490.500     | 57.303       |  |  |
| 弾性率              | E             | MP <sub>a</sub> | 205940.000  | 1721.067     |  |  |
| 許容円周力            | Fh.           | N               | 7379.542    | 100.718      |  |  |
| ヘルツ応力            | σH            | MP <sub>a</sub> | 48.193      | 48.193       |  |  |
| 歯面強さ             | Sfh           | ---             | 103.589     | 1.414        |  |  |
| せん断強さ項目          | 記육            | 単位              | <b>Vorn</b> | Helical gear |  |  |
| 円弧歯厚             | So            | mm              | *****       | 3.564        |  |  |
| 断面積              | A             | mm <sup>2</sup> | *****       | 57.715       |  |  |
| 許容せん断応力          | oslim         | MP <sub>a</sub> | *****       | 4.863        |  |  |
| 許容円周力            | Fs            | N               | *****       | 233.904      |  |  |
| せん断応力            | σs            | MP <sub>a</sub> | *****       | 1.481        |  |  |
| せん断強さ            | Sfs           | ---             | *****       | 3.283        |  |  |

図 3.59 強度結果

#### 3.24 軸受荷重

軸受荷重の計算結果を図 3.60 に示します.

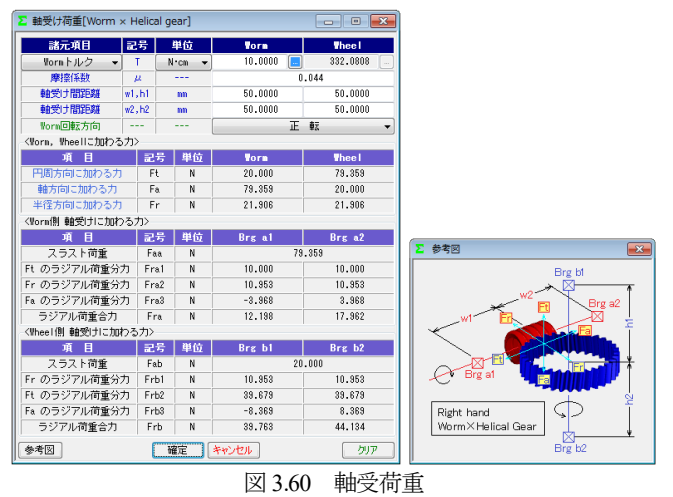

#### 3.25 2D-FEM 歯形応力解析(オプション)

図 3.61 の FEM の設定画面では縦弾性係数, ポアソン比, 分割 数および荷重(例では円周力をεで除した値)を設定します. 図3.62および図3.63にウォームとヘリカルギヤの解析結果を示し ます. また、最大値の節点や要素を点滅表示で示すこともできま す.

| Σ FEM解析条件<br>同<br>$\overline{\mathbf{z}}$ |                    |            |                |                |  |  |  |
|-------------------------------------------|--------------------|------------|----------------|----------------|--|--|--|
| Worm材料記号                                  | 構造用綱               |            |                |                |  |  |  |
| Wheel材料記号                                 | $M90 - 44$         |            |                |                |  |  |  |
| 目<br>項                                    | 記号                 | 単位         | <b>Vorm</b>    | <b>Thee!</b>   |  |  |  |
| 縦弾性係数                                     | E                  | <b>MPa</b> | 205940.0       | 1721.1         |  |  |  |
| ポアソン比                                     | $\boldsymbol{\nu}$ |            | 0.30           | 0.35           |  |  |  |
| 縦分割数(歯面部)                                 | mNo                |            | 21             | 21             |  |  |  |
| 横分割数                                      | wNo                |            | 21             | 21             |  |  |  |
| 荷重点位置                                     | Nf                 |            | $\overline{2}$ | $\overline{2}$ |  |  |  |
| 荷重                                        | F                  | N          | 34,5000        |                |  |  |  |
| キャンセル<br>確定<br>クリア                        |                    |            |                |                |  |  |  |

図 3.61 FEM 解析の設定

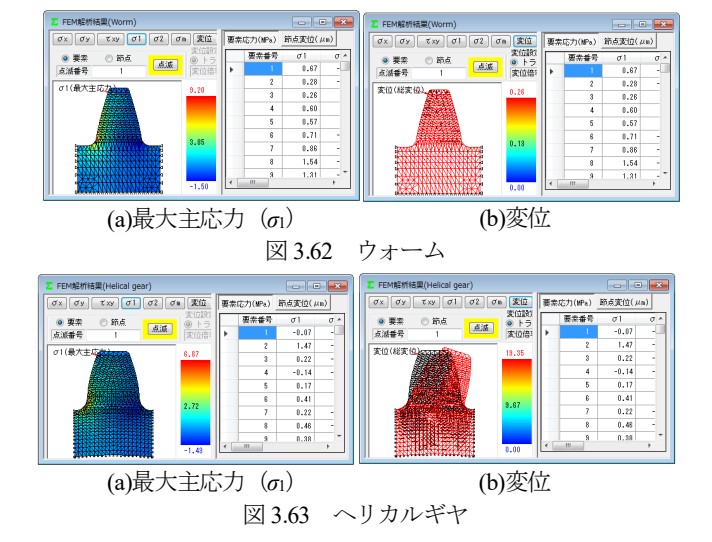

#### 3.26 伝達誤差(オプション)

3.26.1 伝達誤差解析

伝達誤差解析は図 3.64 上部に示すように,片歯面かみ合いによ る伝達誤差解析と,両歯面かみ合いによる軸間距離変動解析がで き,ウォーム 1 回転時とヘリカルギヤ 1 回転時を選択することが できます.例題では,ウォーム回転速度 600min-1でヘリカルギヤ 1回転とし、軸の取り付け誤差は無いものとして解析します.

ピッチ誤差は、図 3.64 のように設定(最大値設定または、歯ご とに設定可)することができます.伝達誤差解析結果を図3.66に, ワウ・フラッタ (回転むら)を図 3.67 に、フーリエ解析結果を図 3.68 に示します. また、ワウ・フラッタを「音」に変換させる機

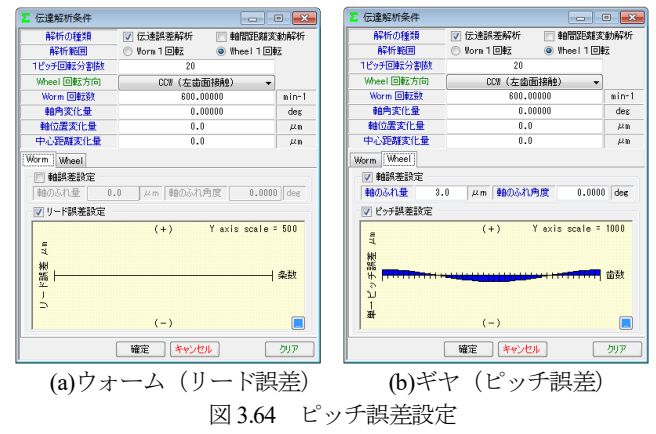

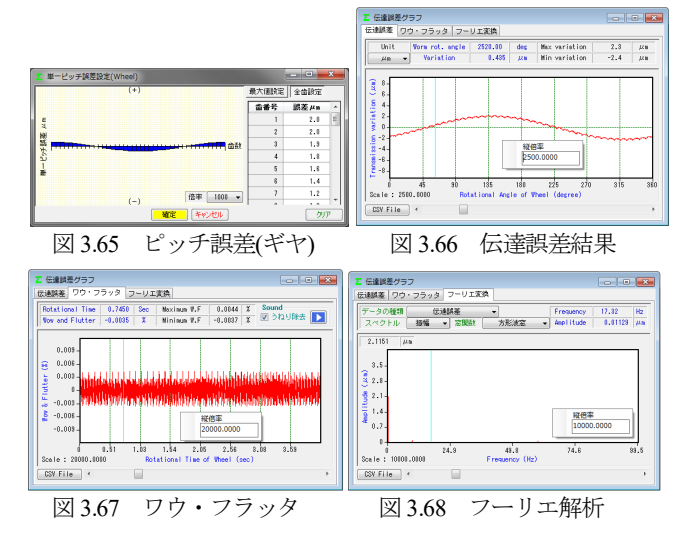

能もあり,解析結果を CSV ファイルに出力することもできます.

#### 3.26.2 軸間距離変動解析

多くのウォームギヤは片歯面接触として使用しますが、装置に よっては両歯面を接触させかみ合わせる場合があります. 軸間距 離変動解析は,図 3.64 で設定したピッチ誤差や取り付け誤差など を考慮して中心距離の変動を解析します.図 3.69 に解析結果を示 します.また.解析結果を CSV ファイルに出力することができま す.

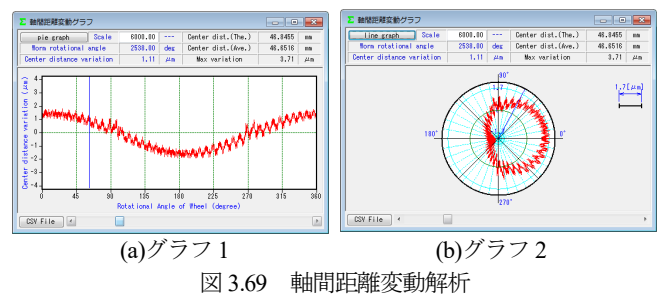

#### 3.27 歯面評価(オプション)

歯面評価には、すべり速度グラフ (図 3.70) とヘルツ応力グラ フ (図 3.71) があります. すべり速度は、歯の接触位置における 速度を計算し,ヘルツ応力も歯の接触位置における歯形(歯の変 形は考慮していません)から計算しています. いずれも強度計算 および伝達誤差解析後に有効です.

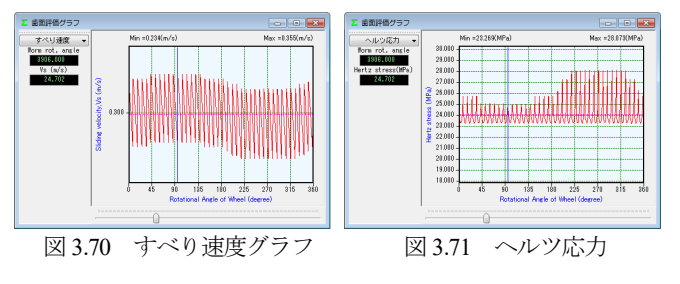

## 3.28 歯形ファイル出力

歯形ファイルは図 3.72 のようにウォーム,ヘリカルギヤそして 工具(ホブ)の歯形(任意歯数出力可)を生成します.ファイル の種類は DXF-2D, DXF-3D, IGES-3D の 3 種類です. CAD 作図 例を図 3.73 に示します.

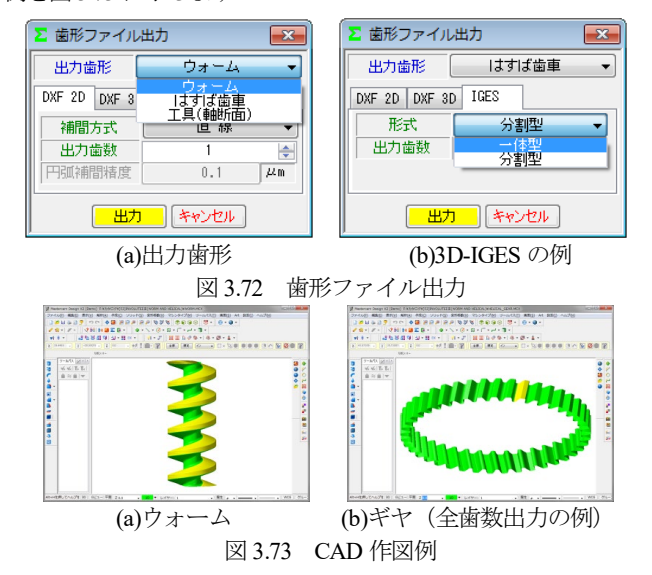

# 3.29 設計データ管理

データベースは, Microsoft Access Database, Microsoft SQL Server そして ORACLE MySQL Server に対応しています.また、旧ソフ トウェアの involuteΣ(Worm Gear)および involuteΣ(Worm and Helical Gear)で作成した設計データの読み込みも可能です.データ ベースの設定画面を図 3.74 に示します.

※Microsoft SQL Server および ORACLE MySQL Server は,インストールさ れている必要があります.

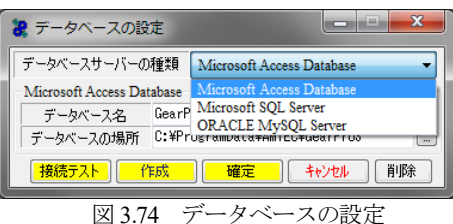

#### 3.30 HELP 機能

操作途中で使い方が解らない場合は,アクティブ画面で[F1]キ ーを押すことで図 3.75 のように説明文を表示します.

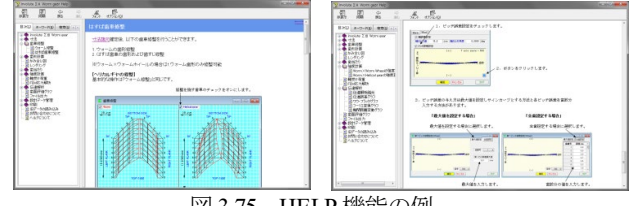

図 3.75 HELP 機能の例

#### 3.31 ウォームギヤの種類

ウォームギヤの種類を図 3.76~3.83 に示します. なお, [ ] 内 数値はソフトウェア番号です.

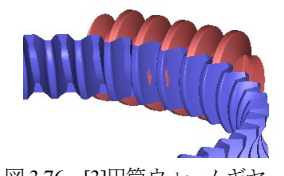

ホブ加工ホイールと鼓形ウォーム

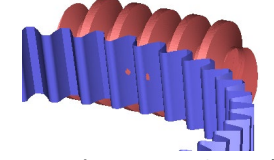

図 3.76 [3]円筒ウォームギヤ 図 3.77 [3]ウォーム×ヘリカルギヤ

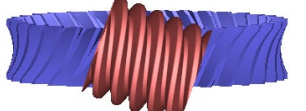

図 3.78 [36]ヒンドレーウォーム 図 3.79 [28]傾斜ウォームギヤ

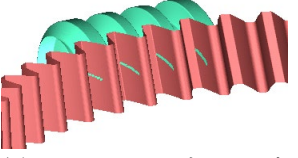

図 3.80 [39]内歯ウォーム 図 3.81 [37]LCCW ウォームギヤ

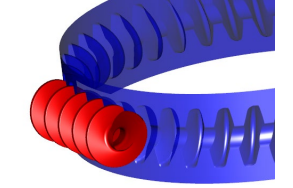

図 3.82 [44]SS-Worm gear ホイール歯幅が広い例 図 3.83 [3]円筒ウォームギヤ